## Get Doc

## POWER UP YOUR SMALL-MEDIUM BUSINESS: A GUIDE TO ENABLING NETWORK TECHNOLOGIES

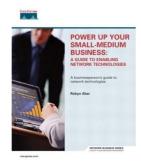

Read PDF Power Up Your Small-Medium Business: A Guide to Enabling Network Technologies

- Authored by Aber, Robyn
- Released at 2004

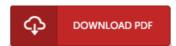

Filesize: 8.7 MB

To open the document, you will require Adobe Reader program. You can download the installer and instructions free from the Adobe Web site if you do not have Adobe Reader already installed on your computer. You might download and help save it for your laptop or computer for later on read. You should follow the hyperlink above to download the e-book.

## Reviews

Very beneficial to all of type of individuals. This can be for those who statte that there had not been a really worth reading. You will not really feel monotony at at any time of your respective time (that's what catalogs are for concerning should you ask me).

-- Michale Shields

A whole new eBook with a new standpoint. Better then never, though i am quite late in start reading this one. I discovered this publication from my i and dad advised this publication to discover.

-- Meredith Hoppe

It in a of the best ebook. It is one of the most incredible pdf i actually have go through. I am just easily will get a satisfaction of looking at a composed book.

-- Elisha McCullough